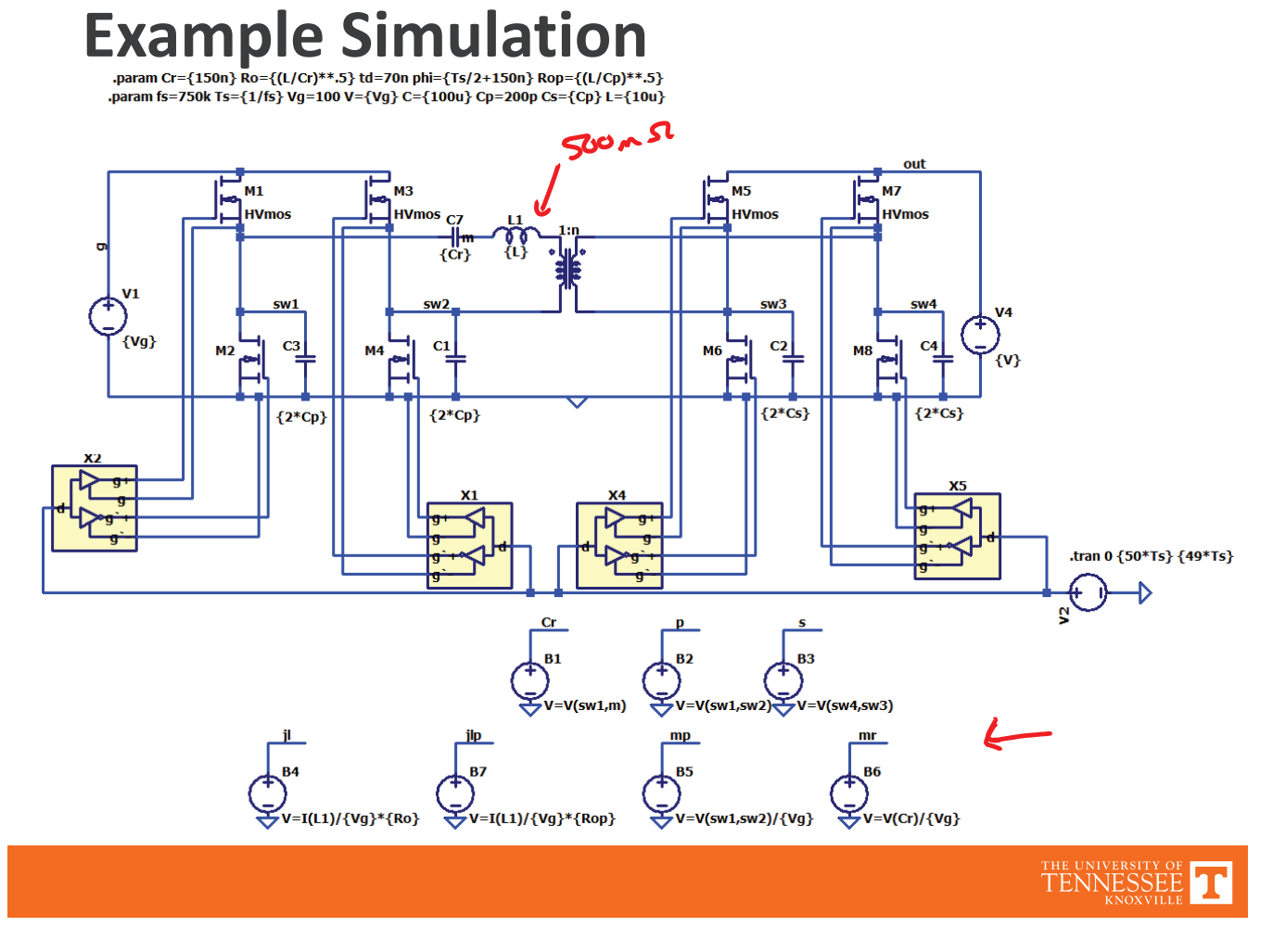

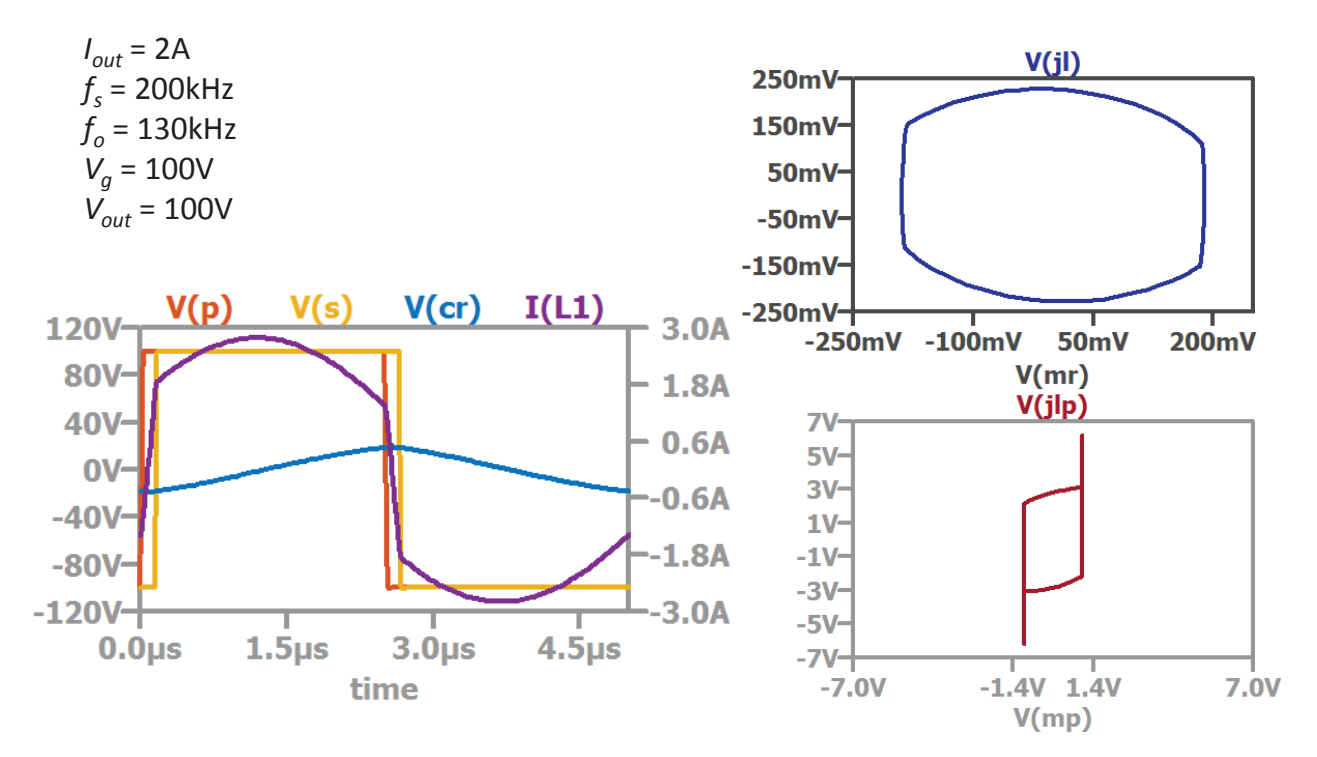

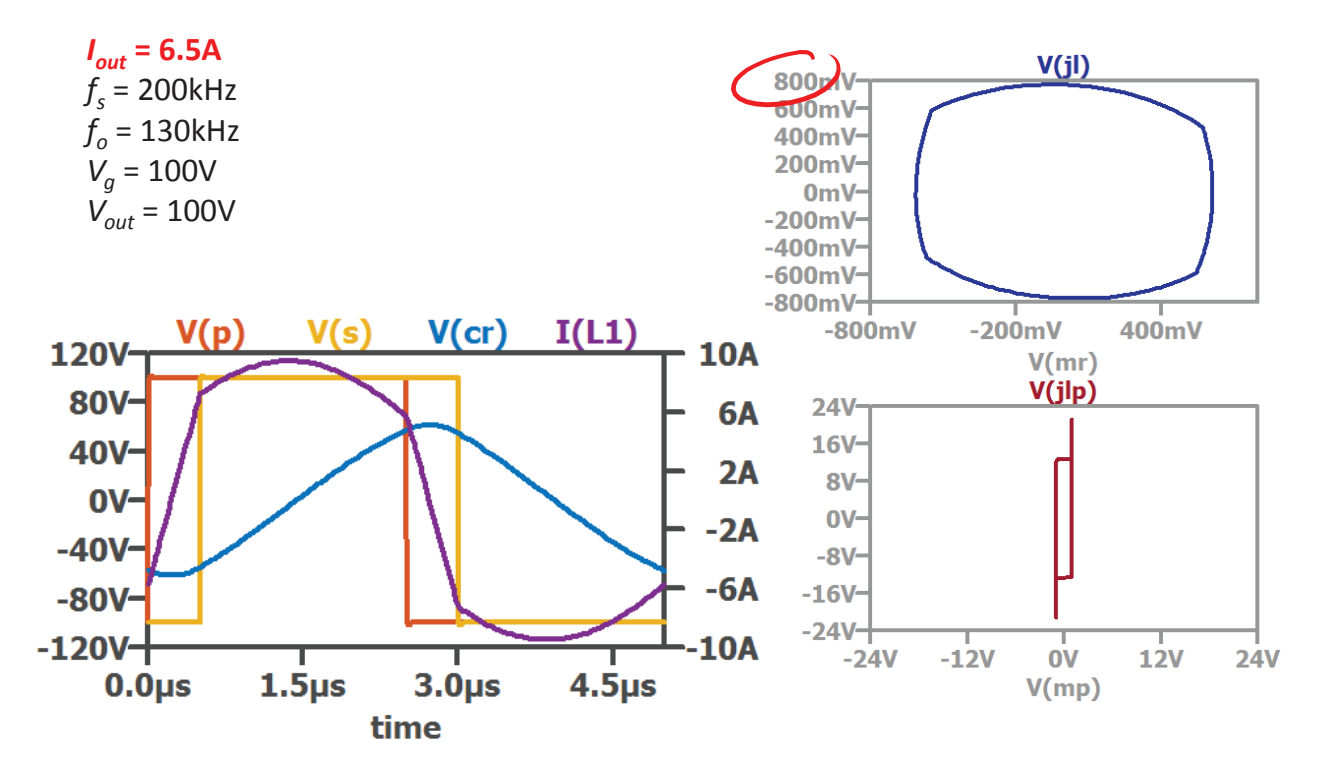

TENNESSEE T

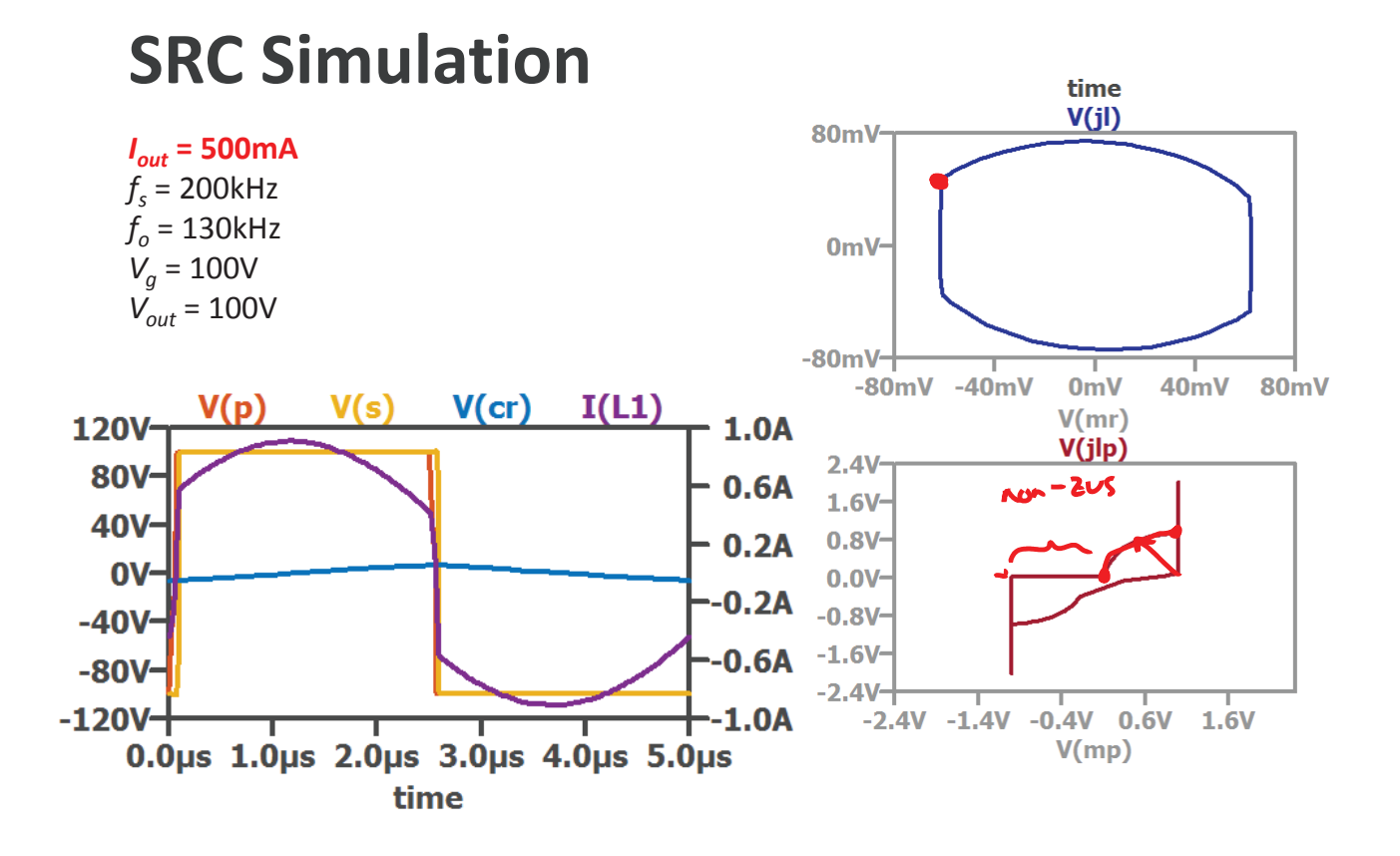

 $I_{out} = 1.2A$  $f_s$  **= 130kHz**  $f_0 = 130$ kHz  $V_q = 100V$ 

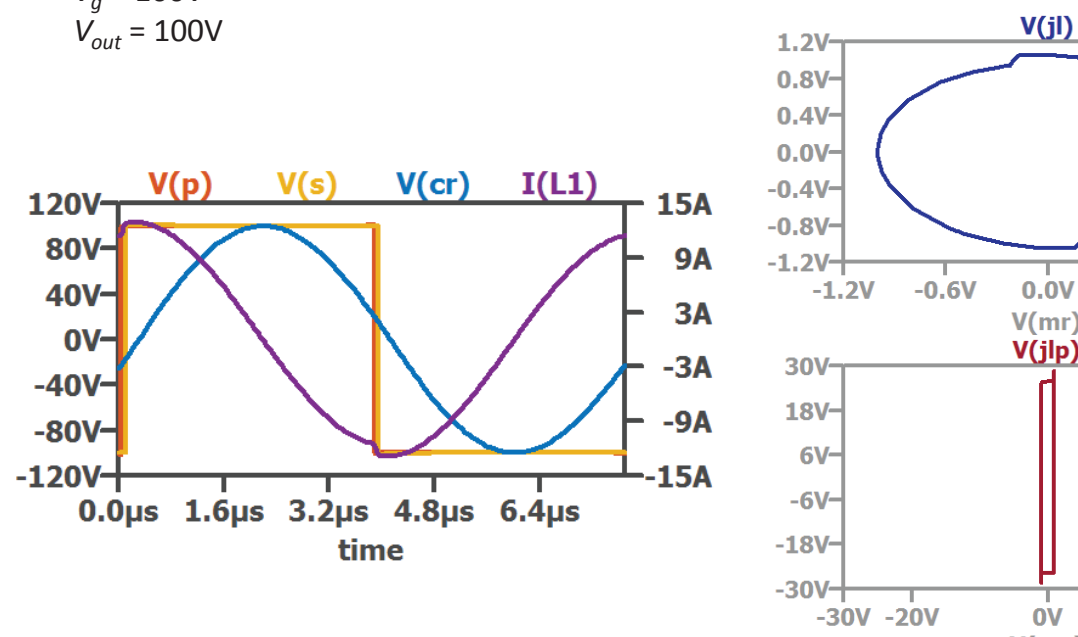

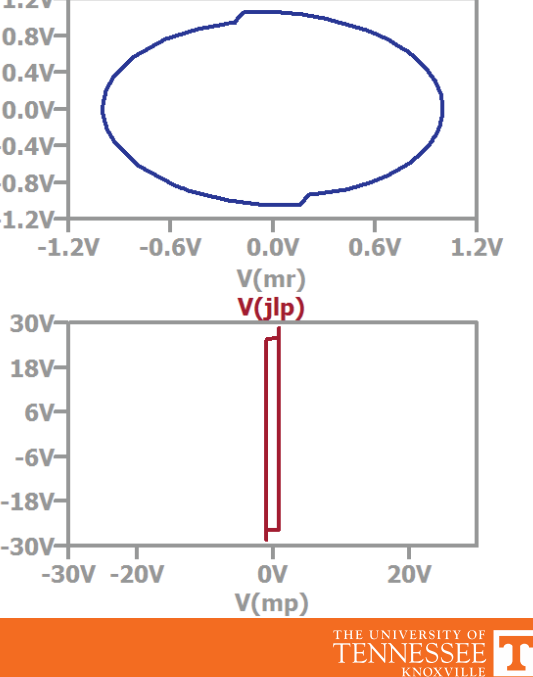

### **SRC Simulation**

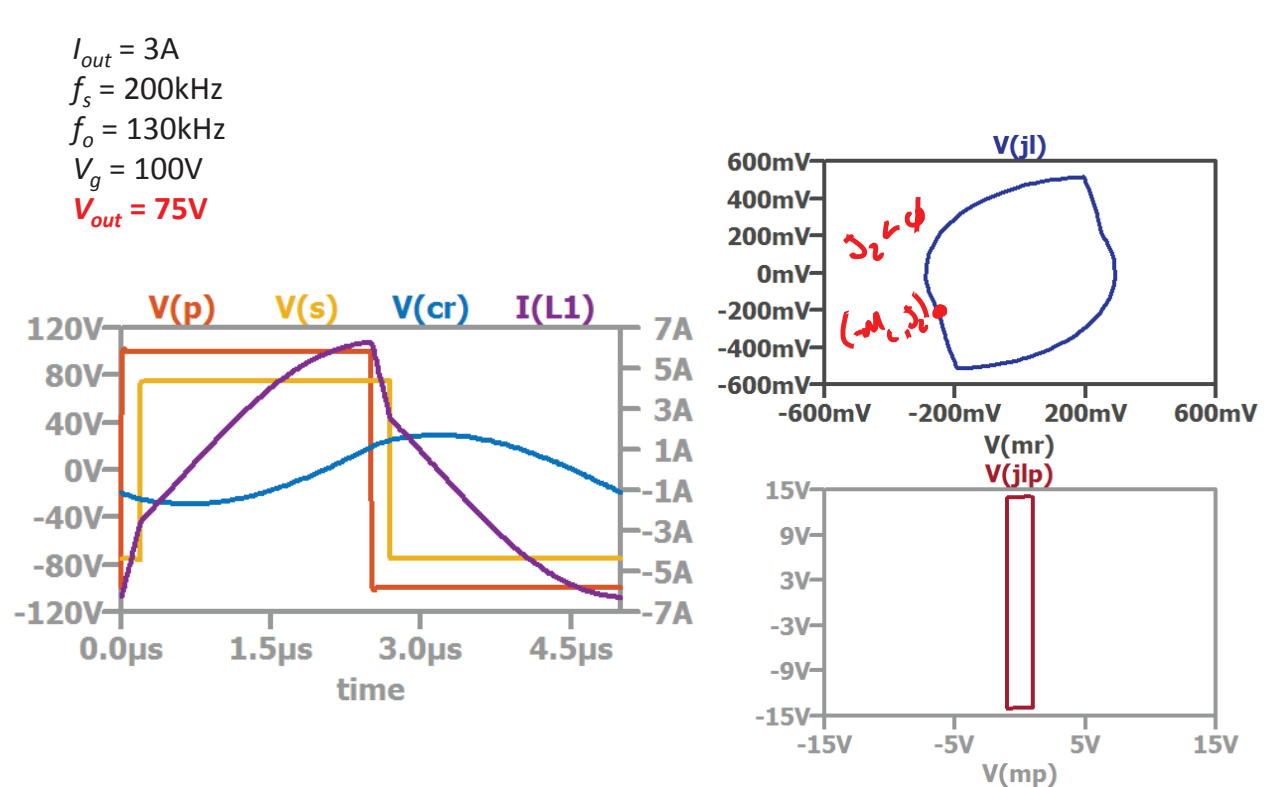

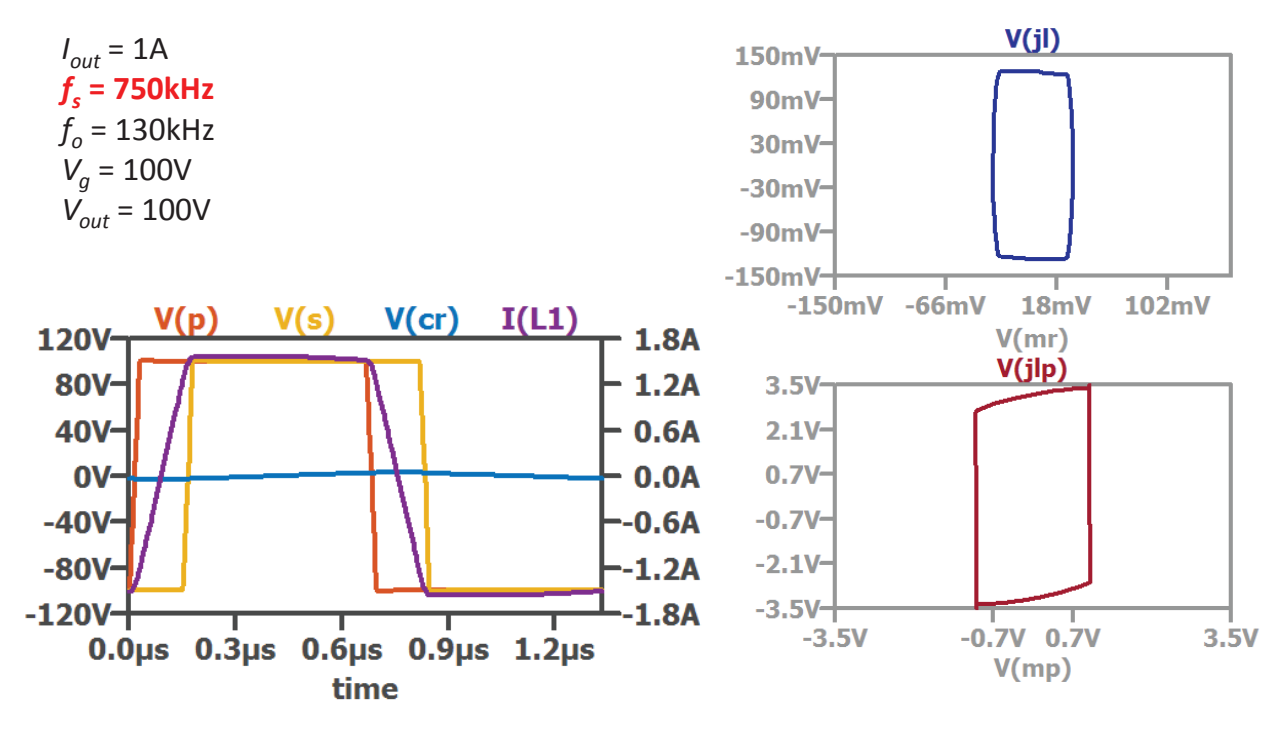

TENNESSEE TE

#### **Ex: Solving State Plane EQs Using Matlab**